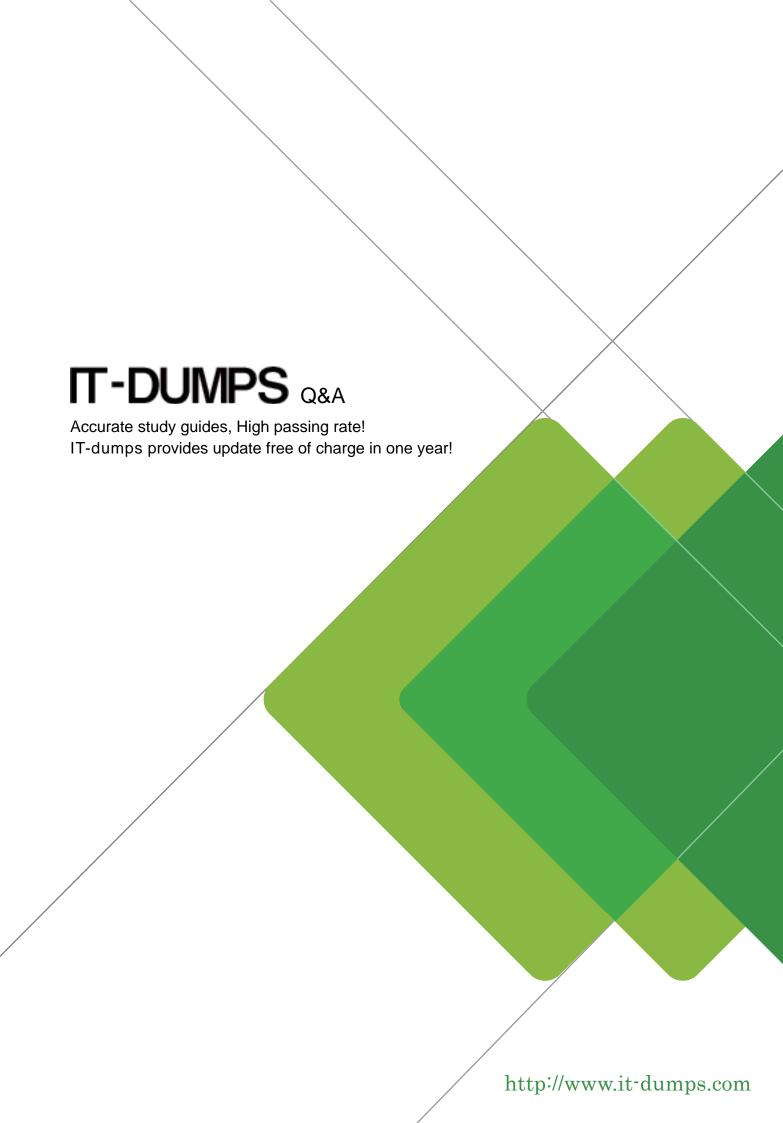

Exam : C\_ARSUM\_2108

Title : SAP Certified Application

Associate - SAP Ariba

Supplier Management

Version: DEMO

- 1. Which actions can you perform in the Preferred area? Note: There are 2 correct answer to this question
- A. Run a report that displays all suppliers for that category.
- B. Launch a sourcing event for that category that includes the supplier.
- C. View current preferred category status information.
- D. Request a preferred category status change.

Answer: C,D

- 2. Which are benefits of the supplier field mapping setting? Note: There are 2 correct answer to this question
- A. Responses to the question synchronize to and from the customer's ERP vendor master.
- B. Mapped questions appear as filters when searching for suppliers in a sourcing event.
- C. Validation is performed on supplier responses.
- D. Existing information from the customer's database is pre-populated in the response field.

Answer: A,D

3. Your customer wants to trigger risk controls in supplier risk engagement projects based on responses to questions from the inherent risk screening questionnaire.

Which option do you recommend?

- A. Map each question to a question ID.
- B. Set the answer type for each question to Whole Number.
- C. Apply a visibility condition to each question
- D. Match the question name with the control name.

Answer: A

- 4. Which supplier data elements can be imported via SM Administration? Note: There are 3 correct answer's to this question
- A. Primary supplier managers for each organization
- B. Approval status for tasks associated with questionnaires
- C. Organizations from outside of SAP Ariba
- D. Field mappings for modular questionnaires
- E. Supplier qualification statuses

Answer: A,C,E

- 5. Which actions can be completed in the Qualification area of the supplier 360 view? Note: There are 2 correct answer to this question
- A. View the current status of qualifications started for the supplier.
- B. Start the requalification process for disqualified and expired categories.
- C. Review approval comments for the supplier's registration.
- D. Add a preferred category status for an existing qualification.

Answer: A,B